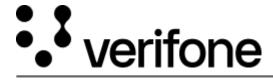

 $\underline{https://verifone.cloud/docs/petroleum-c-store-customer-documentation/commander-integrated-pos/feature-references/eps}$ 

Updated: 04-Sep-2025

## **EPS Loyalty**

This Feature Reference provides detailed information on how to configure and use the EPS Loyalty feature on the Verifone Commander.

**EPS** Loyalty Feature Reference PDF